## **Da stampare compilare e scansionare**

**inviare la scansione a** [icdl@classicomacerata.edu.it](mailto:icdl@classicomacerata.edu.it) **consegnare il modulo cartaceo in segreteria**

## **Modulo richiesta Esami ICDL (esterni)**

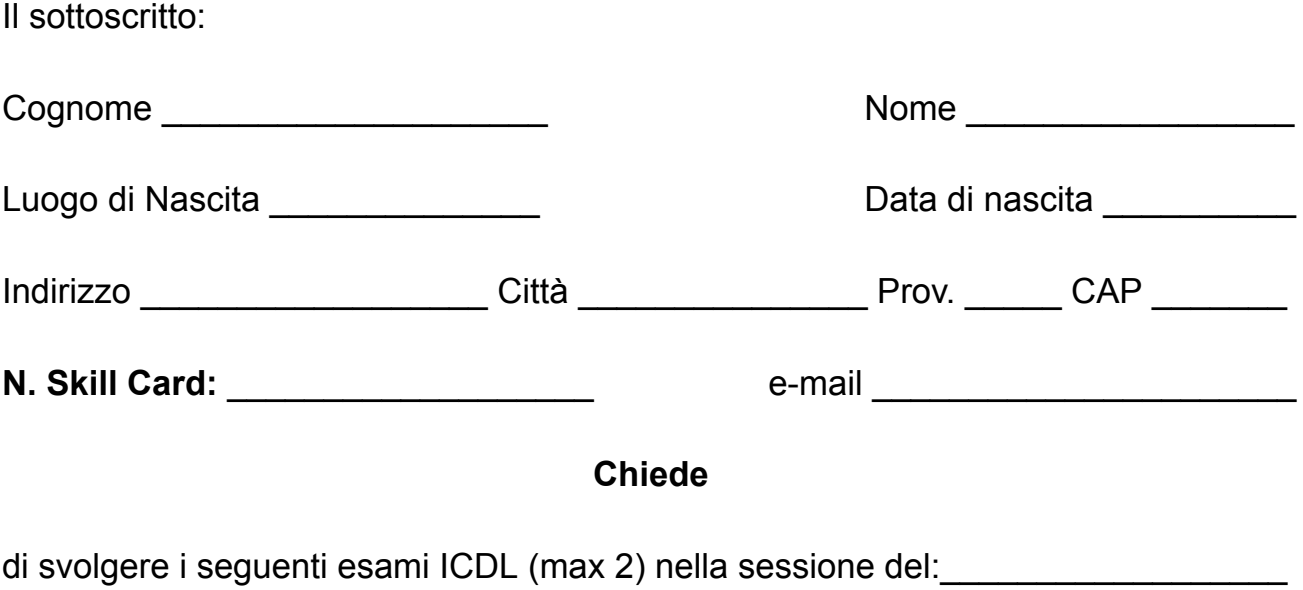

- □ Computer Essential
- $\Box$  Online Essential
- $\square$  Spreadsheets
- □ Word Processing
- $\Box$  IT-Security
- □ Online Collaboration
- $\Box$  Presentation

Il costo di ogni esame è di € 25.

Le istruzioni per il pagamento saranno comunicate all'indirizzo mail specificato, subito dopo la ricezione della scansione della presente richiesta.

Data \_\_\_\_\_\_\_\_\_ Firma \_\_\_\_\_\_\_\_\_\_\_\_\_\_\_\_\_